## SAP ABAP table V T5PPBS9B A {Generated Table for View}

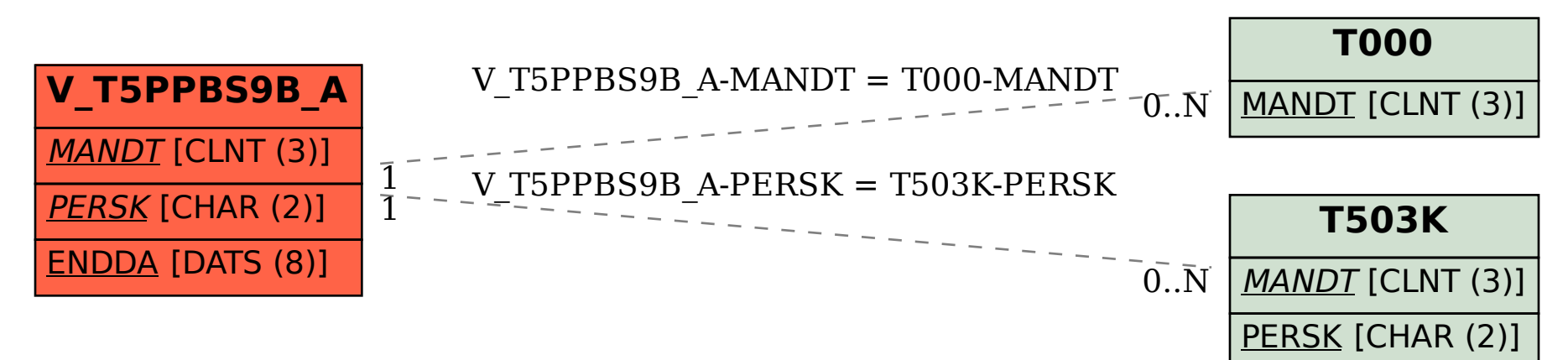